**{**INCLUDETEXT "C:\\Users\\NeilB\\OneDrive - PRACCTICE LTD\\Documents\\OspreyOfficeGateway\\header.doc"**}**

Our Ref: **{** MERGEFIELD MATTER\_FEE\_EARNER\_ID **}**/**{** MERGEFIELD client\_no **}**/**{** MERGEFIELD matter\_no **}**

Your Ref:

**{** SET LETTER**{** DATE \@ "d MMMM yyyy" **} }{**ref LETTER \@ "d MMMM yyyy" \ \\* MERGEFORMAT **}**

**{** MERGEFIELD TK\_PIWITDETS1\_tkWIT1TITLE **} {** MERGEFIELD TK\_PIWITDETS1\_tkWIT1FORENAME **} {** MERGEFIELD TK\_PIWITDETS1\_tkWIT1SURNAME **} {** MERGEFIELD TK\_PIWITDETS1\_tkWIT1ADDRESS **}**

Dear **{** MERGEFIELD TK\_PIWITDETS1\_tkWIT1TITLE **} {** MERGEFIELD TK\_PIWITDETS1\_tkWIT1SURNAME **}**

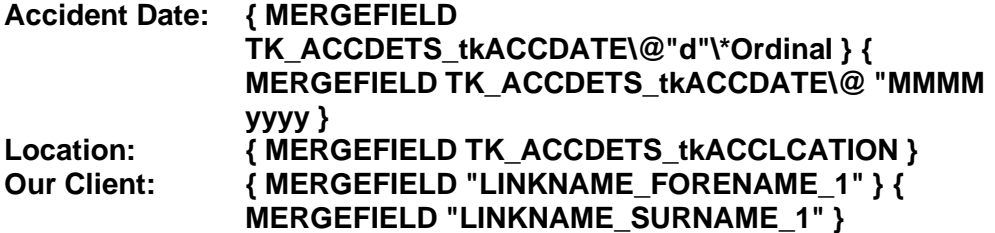

Yours sincerely

**{ MERGEFIELD CALCULATION\_FEE\_EARNER\_DESCRIPTION } { MERGEFIELD PRACTICEINFO\_PRACTICE\_NAME\\*UPPER }**

> **{**INCLUDETEXT "C:\\Users\\NeilB\\OneDrive - PRACCTICE LTD\\Documents\\OspreyOfficeGateway\\footer.doc"**}**